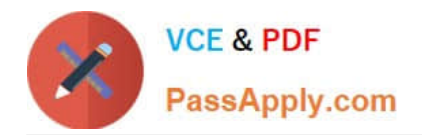

# **SAP-C01Q&As**

AWS Certified Solutions Architect - Professional (SAP-C01)

# **Pass Amazon SAP-C01 Exam with 100% Guarantee**

Free Download Real Questions & Answers **PDF** and **VCE** file from:

**https://www.passapply.com/aws-solution-architect-professional.html**

100% Passing Guarantee 100% Money Back Assurance

Following Questions and Answers are all new published by Amazon Official Exam Center

**C** Instant Download After Purchase

**83 100% Money Back Guarantee** 

- 365 Days Free Update
- 800,000+ Satisfied Customers  $603$

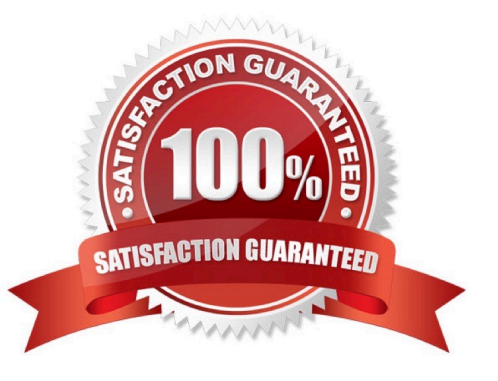

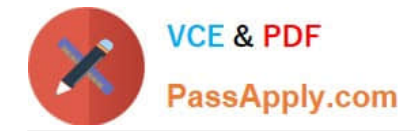

# **QUESTION 1**

A development team has created a new flight tracker application that provides near-real-time data to users. The application has a front end that consists of an Application Load Balancer (ALB) in front of two large Amazon EC2 instances in a single Availability Zone. Data is stored in a single Amazon RDS MySQL DB instance. An Amazon Route 53 DNS record points to the ALB.

Management wants the development team to improve the solution to achieve maximum reliability with the least amount of operational overhead.

Which set of actions should the team take?

A. Create RDS MySQL read replicas. Deploy the application to multiple AWS Regions. Use a Route 53 latency-based routing policy to route to the application.

B. Configure the DB instance as Multi-AZ. Deploy the application to two additional EC2 instances in different Availability Zones behind an ALB.

C. Replace the DB instance with Amazon DynamoDB global tables. Deploy the application in multiple AWS Regions. Use a Route 53 latency-based routing policy to route to the application.

D. Replace the DB instance with Amazon Aurora with Aurora Replicas. Deploy the application to multiple smaller EC2 instances across multiple Availability Zones in an Auto Scaling group behind an ALB.

Correct Answer: D

Multi AZ ASG + ALB + Aurora = Less over head and automatic scaling

Reference: https://docs.aws.amazon.com/AmazonRDS/latest/UserGuide/Concepts.MultiAZ.html

### **QUESTION 2**

A Development team is deploying new APIs as serverless applications within a company. The team is currently using the AWS Management Console to provision Amazon API Gateway, AWS Lambda, and Amazon DynamoDB resources. A Solutions Architect has been tasked with automating the future deployments of these serverless APIs.

How can this be accomplished?

A. Use AWS CloudFormation with a Lambda-backed custom resource to provision API Gateway. Use the AWS::DynamoDB::Table and AWS::Lambda::Function resources to create the Amazon DynamoDB table and Lambda functions. Write a script to automate the deployment of the CloudFormation template.

B. Use the AWS Serverless Application Model to define the resources. Upload a YAML template and application files to the code repository. Use AWS CodePipeline to connect to the code repository and to create an action to build using AWS CodeBuild. Use the AWS CloudFormation deployment provider in CodePipeline to deploy the solution.

C. Use AWS CloudFormation to define the serverless application. Implement versioning on the Lambda functions and create aliases to point to the versions. When deploying, configure weights to implement shifting traffic to the newest version, and gradually update the weights as traffic moves over.

D. Commit the application code to the AWS CodeCommit code repository. Use AWS CodePipeline and connect to the CodeCommit code repository. Use AWS CodeBuild to build and deploy the Lambda functions using AWS CodeDeploy. Specify the deployment preference type in CodeDeploy to gradually shift traffic over to the new version.

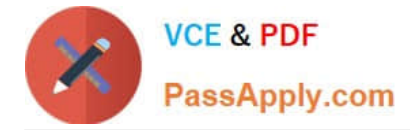

#### Correct Answer: B

Reference: https://aws.amazon.com/quickstart/architecture/serverless-cicd-for-enterprise/

https://aws-quickstart.s3.amazonaws.com/quickstart-trek10-serverless-enterprise-cicd/doc/serverless-cicdfor-theenterprise-on-the-aws-cloud.pdf

#### **QUESTION 3**

You want to establish redundant VPN connections and customer gateways on your network by setting up a second VPN connection.

Which of the following will ensure that this functions correctly?

A. The customer gateway IP address for the second VPN connection must be publicly accessible.

B. The virtual gateway IP address for the second VPN connection must be publicly accessible.

C. The customer gateway IP address for the second VPN connection must use dynamic routes.

D. The customer gateway IP address for the second VPN connection must be privately accessible and be the same public IP address that you are using for the first VPN connection.

Correct Answer: A

To establish redundant VPN connections and customer gateways on your network, you would need to set up a second VPN connection. However, you must ensure that the customer gateway IP address for the second VPN connection is publicly accessible.

Reference: http://docs.aws.amazon.com/AmazonVPC/latest/UserGuide/VPC\_VPN.html

# **QUESTION 4**

A user wants to configure AutoScaling which scales up when the CPU utilization is above 70% and scales down when the CPU utilization is below 30%.

How can the user configure AutoScaling for the above mentioned condition?

- A. Configure ELB to notify AutoScaling on load increase or decrease
- B. Use AutoScaling with a schedule
- C. Use AutoScaling by manually modifying the desired capacity during a condition
- D. Use dynamic AutoScaling with a policy
- Correct Answer: D

Explanation: The user can configure the AutoScaling group to automatically scale up and then scale down based on the specified conditions. To configure this, the user must setup policies which will get triggered by the CloudWatch alarms.

Reference: http://docs.aws.amazon.com/AutoScaling/latest/DeveloperGuide/as-scale-based-on-demand.html

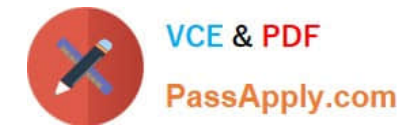

## **QUESTION 5**

You have been asked to set up a public website on AWS with the following criteria:

You want the database and the application server running on an Amazon VPC. You want the database to

be able to connect to the Internet so that it can be automatically updated to the correct patch level.

You do not want to receive any incoming traffic from the Internet to the database.

Which solutions would be the best to satisfy all the above requirements for your planned public website on

#### AWS? (Choose two.)

A. Set up both the public website and the database on a public subnet and block all incoming requests from the Internet with a Network Access Control List (NACL)

B. Set up both the public website and the database on a public subnet, and block all incoming requests from the Internet with a security group which only allows access from the IP of the public website.

C. Set up the public website on a public subnet and set up the database in a private subnet which connects to the Internet via a NAT instance.

D. Set up both the public website and the database on a private subnet and block all incoming requests from the Internet with a Network Access Control List (NACL). Set up a Security group between the public website and the database which only allows access via port 80.

Correct Answer: BC

You want the database to be able to connect to the Internet you need to either set it up on a public subnet or set it up on a private subnet which connects to the Internet via a NAT instance

Reference: http://docs.aws.amazon.com/AmazonVPC/latest/UserGuide/VPC\_Scenario2.html

[Latest SAP-C01 Dumps](https://www.passapply.com/aws-solution-architect-professional.html) [SAP-C01 Practice Test](https://www.passapply.com/aws-solution-architect-professional.html) [SAP-C01 Exam Questions](https://www.passapply.com/aws-solution-architect-professional.html)